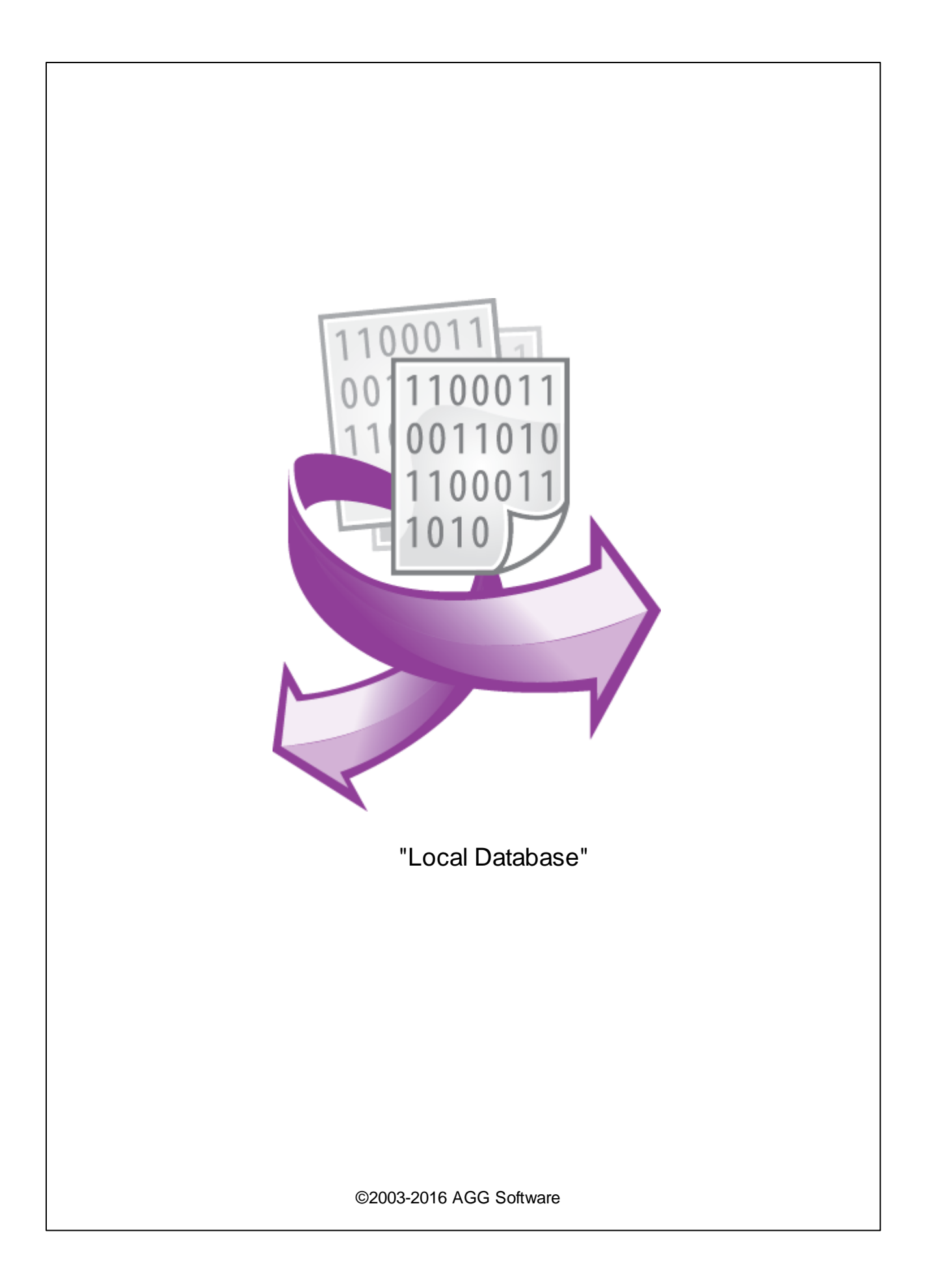

 $\overline{1}$ 

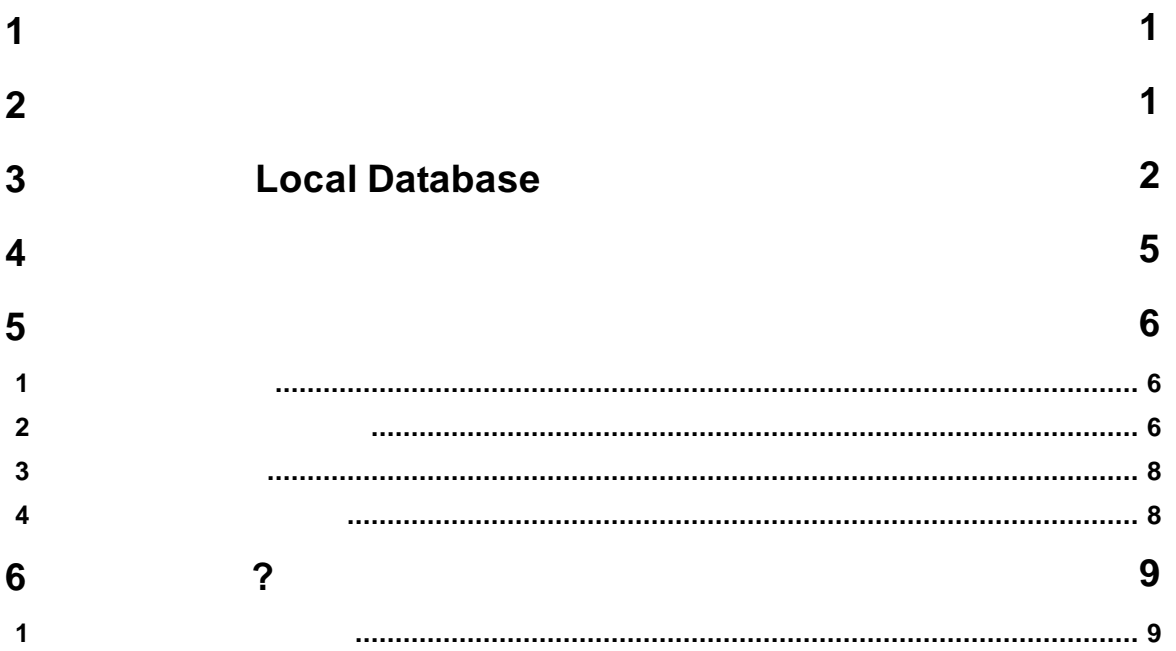

<span id="page-2-0"></span>**1**

#### "Local database"

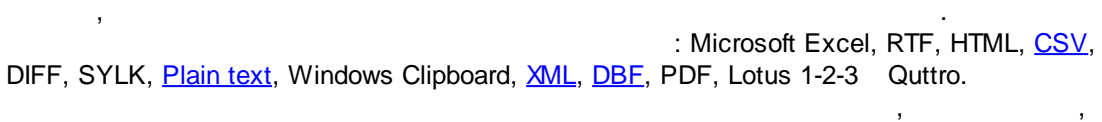

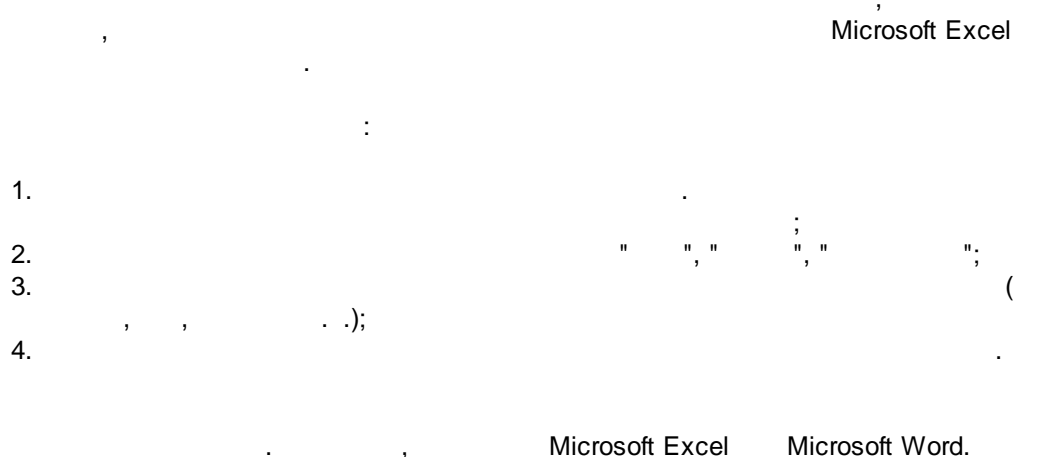

.

Local Database : : Windows 2000 SP4 , 32-x 64-x

, where  $\mathbf{r}$  is the contract of the contract of the contract of the contract of the contract of the contract of the contract of the contract of the contract of the contract of the contract of the contract of the contr - . : 5 MB . : ,  $\overline{\phantom{a}}$ ( ), Advanced Serial Data Logger.

**Microsoft Vista :** :  $1.$  $2.$ 

3. Windows Vista . The contract of the contract of the contract of the contract of the contract of the contract of the contract of the contract of the contract of the contract of the contract of the contract of the contract of the contrac

*©2003-2016 AGG Software*

<span id="page-2-1"></span>**2**

**1**

Program Files,

. - Google.

# <span id="page-3-0"></span>**3 Local Database**

- 1. Contract the contract of the contract of the contract of the contract of the contract of the contract of the contract of the contract of the contract of the contract of the contract of the contract of the contract of th
- ;  $2.$
- $3.$
- Windows;
- $4.$  $\mathbf{u} = \mathbf{v} \times \mathbf{v} = \mathbf{u}$  .
- $5.$ , " ".
	- ,
	- .  $1-2$ . . " " .
		- . " - ".
			- " " " ".

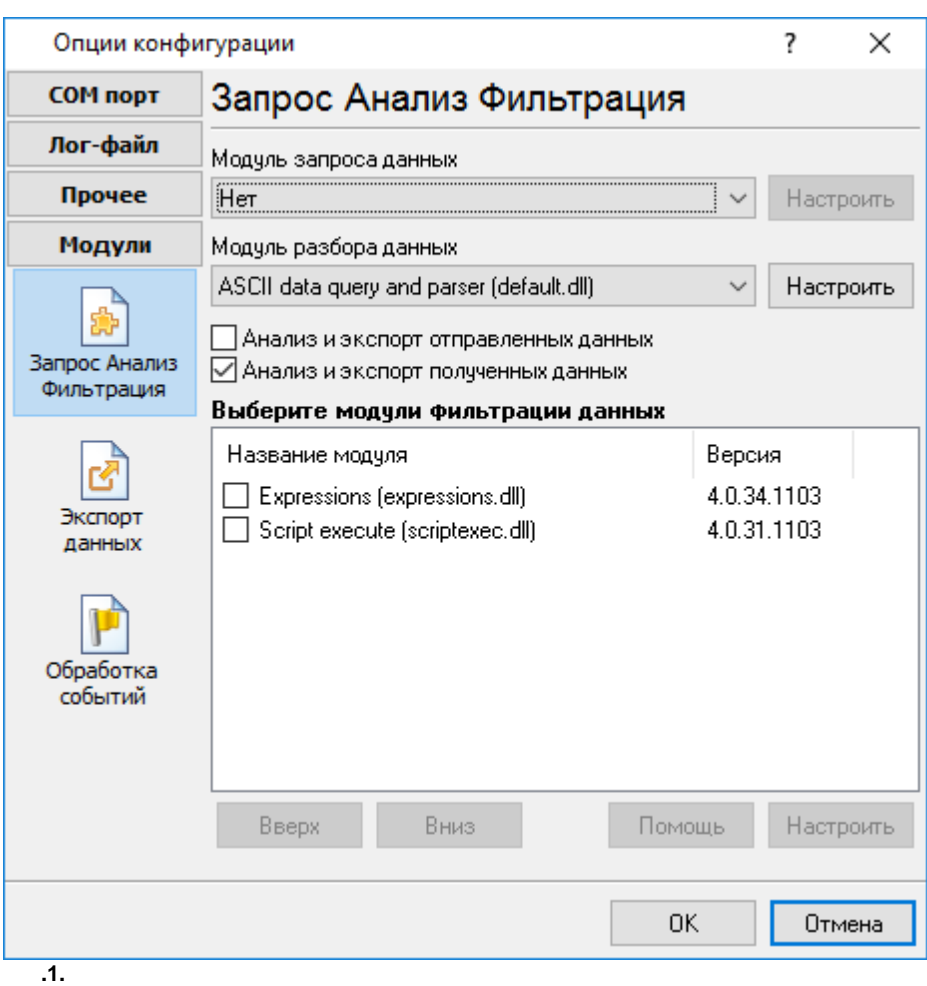

### **4 "Local Database"**

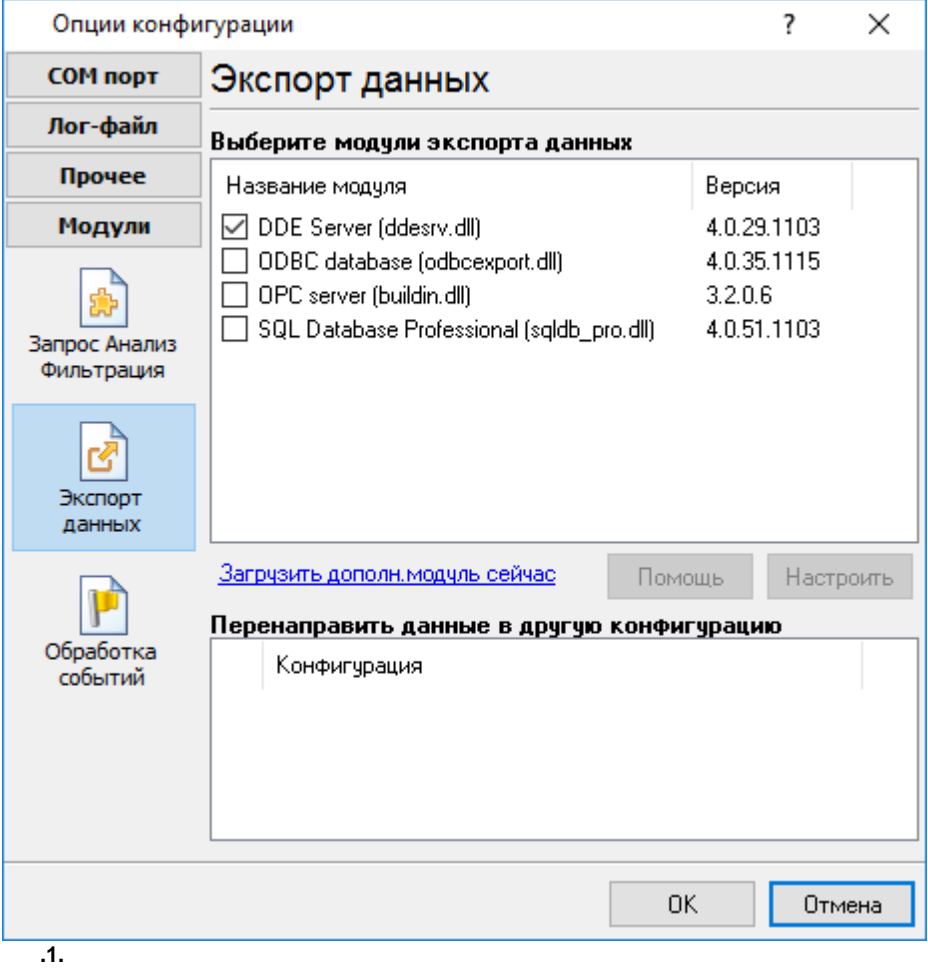

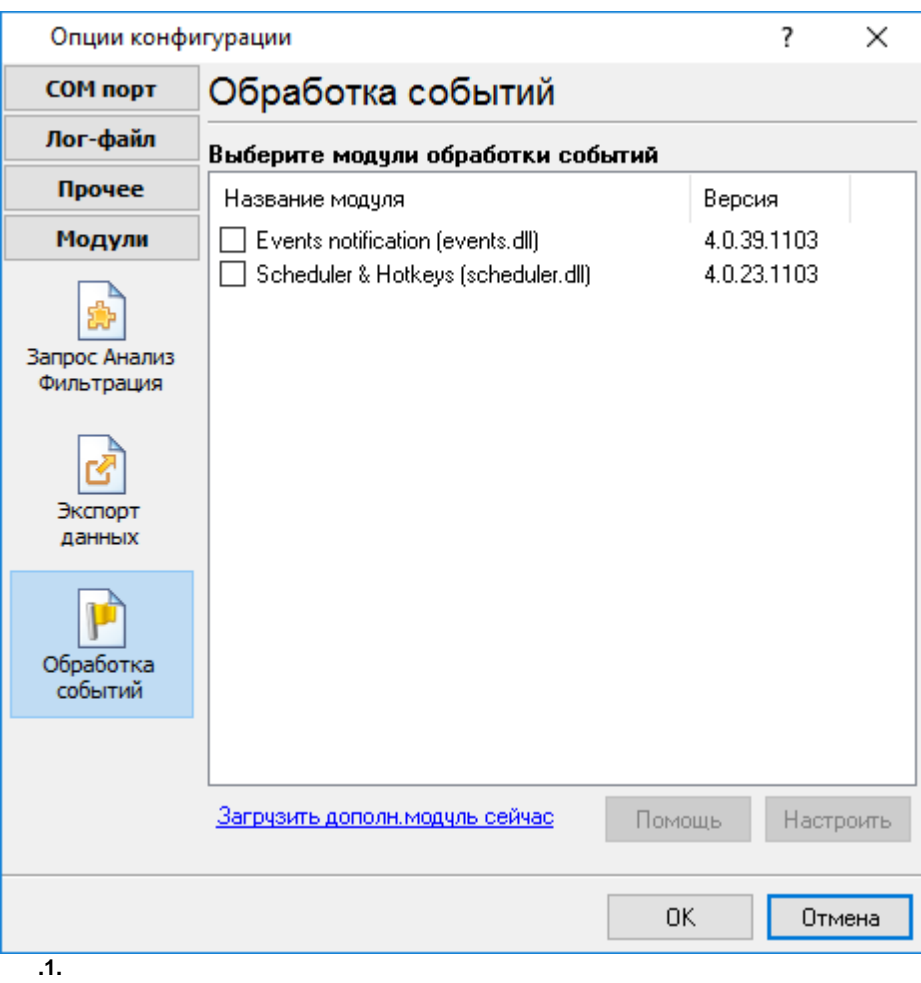

<span id="page-6-0"></span>**4**

### **Plug-in** -

- , . : Advanced Serial Data Logger

- . " ". - , , . .  $\label{eq:3.1} \frac{1}{\sqrt{2}}\left(\frac{1}{\sqrt{2}}\right)^{2} \left(\frac{1}{\sqrt{2}}\right)^{2} \left(\frac{1}{\sqrt{2}}\right)^{2} \left(\frac{1}{\sqrt{2}}\right)^{2} \left(\frac{1}{\sqrt{2}}\right)^{2} \left(\frac{1}{\sqrt{2}}\right)^{2} \left(\frac{1}{\sqrt{2}}\right)^{2} \left(\frac{1}{\sqrt{2}}\right)^{2} \left(\frac{1}{\sqrt{2}}\right)^{2} \left(\frac{1}{\sqrt{2}}\right)^{2} \left(\frac{1}{\sqrt{2}}\right)^{2} \left(\$ 

*©2003-2016 AGG Software*

<span id="page-7-0"></span>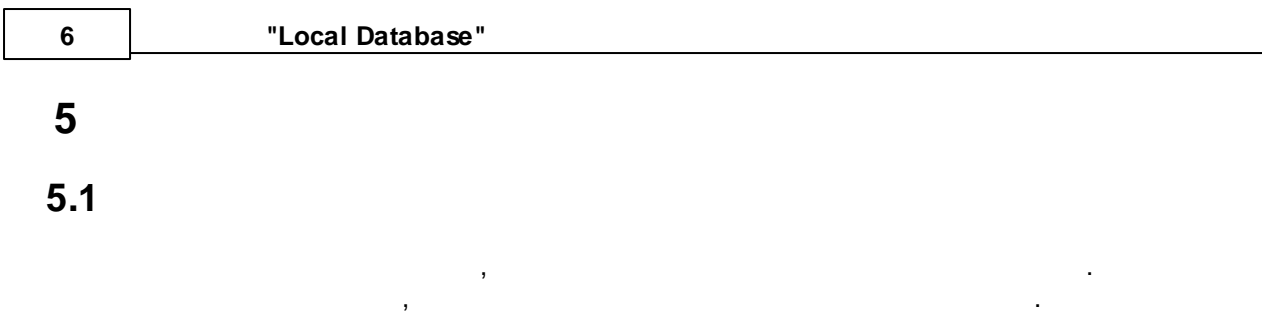

.

.

,

. ,

,  $\mathbf{r}$ 

. The contract of the contract of the contract of the contract of the contract of the contract of the contract of the contract of the contract of the contract of the contract of the contract of the contract of the contrac

, . , ,

, where  $\mathbf{r}$  is the contract of the contract of the contract of the contract of the contract of the contract of the contract of the contract of the contract of the contract of the contract of the contract of the contr . , where  $\mathbf{r}$  is the contract of  $\mathbf{r}$ 

[.](#page-7-1)

, ,

, , ,

,

<span id="page-7-1"></span>**5.2**

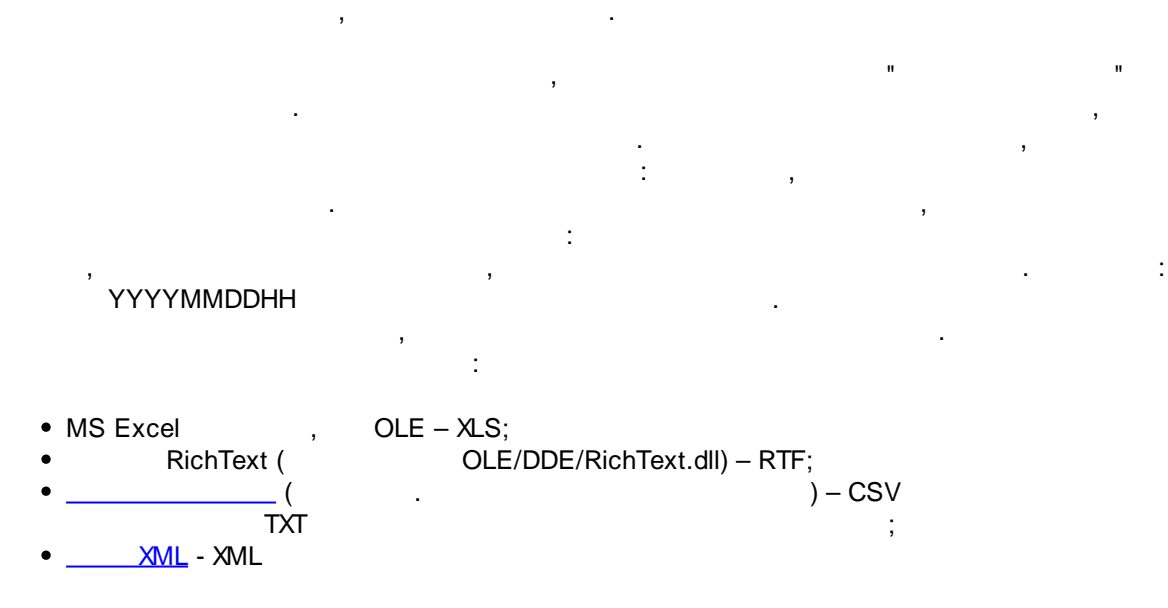

, where  $($  ).

**7**

" -

<span id="page-8-0"></span>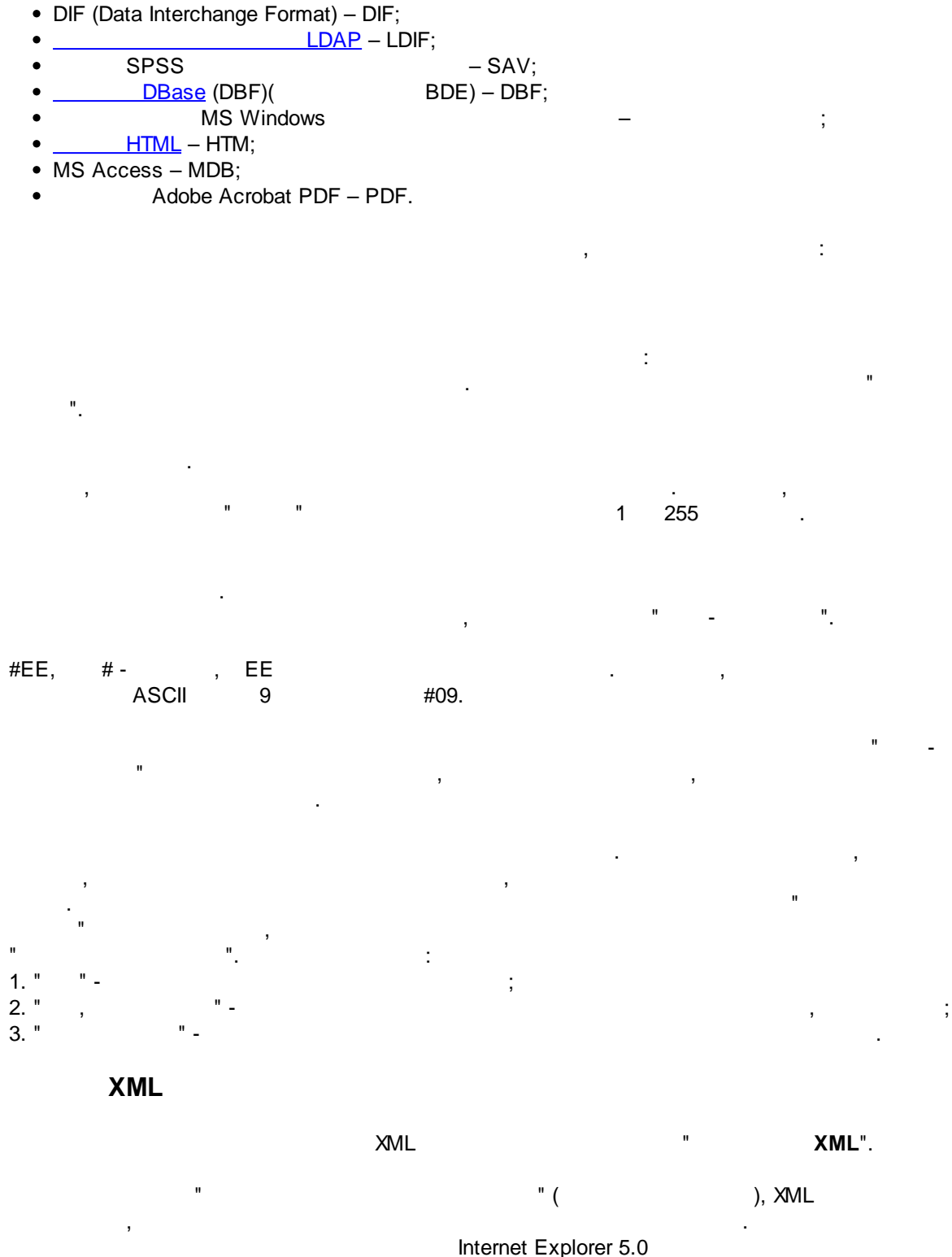

Lotus 1-2-3 OLE - WK1; QuattroPro OLE – WQ1;

SYLK (Symbolic Link) – SLK;

<span id="page-8-1"></span>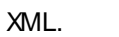

, " XML, TClientDataset" XML, , Samuel C + + Borland Delphi 7+ Borland C + + Builder . XML .

 $\times$  XML  $\qquad \qquad , \qquad \qquad , \qquad \qquad ,$ . , .

> , , . **LDAP**

<span id="page-9-3"></span>- . **DBase (DBF)**

<span id="page-9-4"></span><span id="page-9-2"></span>DBF - FoxPro dBase III.

**HTML**

 $($  ).

.

,

HTML . **HTML** <Body> .

<span id="page-9-0"></span>**5.3**

, . In the contract of the contract of the contract of the contract of the contract of the contract of the contract of the contract of the contract of the contract of the contract of the contract of the contract of the cont .

,

. The contract of  $\mathcal{A}$  , and the contract of  $\mathcal{A}$  , and the contract of  $\mathcal{A}$ 

<span id="page-9-1"></span>**5.4**

.

.

**? 9**

. "Plugins"

**%s [%s]** –

,

## <span id="page-10-0"></span>**6 ?**

**6.1**

**" "** - , . The contract of the contract of the contract of the contract of the contract of the contract of the contract of the contract of the contract of the contract of the contract of the contract of the contract of the contrac . The contract of the contract of  $\mathcal{L}_1$ . **( )** – .

: , , . , . , .

> **(%s)** –  $\overline{\phantom{a}}$

. . **%s. (%s)** – ,

. . **%s. (%s)** – ,

. ,  $($ , , ). . *: , "%s"*

, [support@aggsoft.ru](mailto:support@aggsoft.ru).

*.*